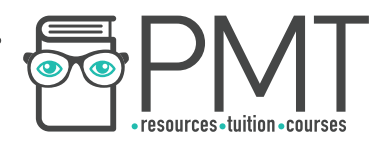

# **AQA Computer Science AS-Level 3.1.1 Programming**

Intermediate Notes

**WWW.pmt.education** 

 $\bullet$ 

 $\bullet$ 

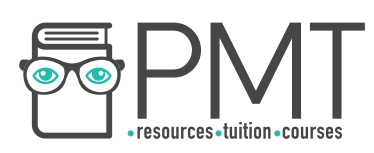

# **Specification:**

# **3.1.1.1 Data types:**

Understand the concept of a data type.

Understand and use the following appropriately:

- integer
- real/float
- **Boolean**
- character
- string
- date/time
- pointer/reference
- records (or equivalent)
- arrays (or equivalent)

Define and use user-defined data types based on language-defined (built-in) data types.

# **3.1.1.2 Programming concepts:**

Use, understand and know how the following statement types can be combined in programs:

- variable declaration
- constant declaration
- assignment
- iteration
- selection
- subroutine (procedure / function)

Use definite and indefinite iteration, including indefinite iteration with the condition(s) at the start or the end of the iterative structure. A theoretical understanding of condition(s) at either end of an iterative structure is required, regardless of whether they are supported by the language being used.

Use nested selection and nested iteration structures.

Use meaningful identifier names and know why it is important to use them

**OOOO** PMTEducation

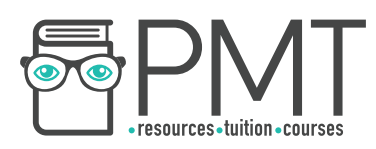

### **3.1.1.3 Arithmetic operations**

Be familiar with and be able to use:

- addition
- subtraction
- multiplication
- real/float division
- integer division, including remainders
- exponentiation
- rounding
- truncation

### **3.1.1.4 Relational operations in a programming language**

Be familiar with and be able to use:

- equal to
- not equal to
- less than
- greater than
- less than or equal to
- greater than or equal to

### **3.1.1.5 Boolean operations in a programming language**

Be familiar with and be able to use:

- NOT
- AND
- OR
- XOR

# **3.1.1.6 Constants and variables in a programming language**

Be able to explain the differences between a variable and a constant. Be able to explain the advantages of using named constants.

**OOOO** PMTEducation

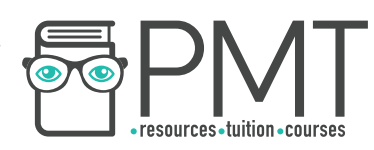

### **3.1.1.7 String-handling operations in a programming language**

Be familiar with and be able to use:

- length
- position
- substring
- concatenation
- $\bullet$  character  $\rightarrow$  character code
- $\bullet$  character code  $\rightarrow$  character
- string conversion operations

# **3.1.1.8 Random number generation in a programming language**

Be familiar with, and be able to use, random number generation.

# **3.1.1.9 Exception handling**

Be familiar with the concept of exception handling.

Know how to use exception handling in a programming language with which students are familiar.

# **3.1.1.10 Subroutines (procedures/functions)**

Be familiar with subroutines and their uses.

Know that a subroutine is a named 'out of line' block of code that may be executed (called) by simply writing its name in a program statement.

Be able to explain the advantages of using subroutines in programs.

# **3.1.1.11 Parameters of subroutines**

Be able to describe the use of parameters to pass data within programs.

Be able to use subroutines with interfaces.

# **3.1.1.12 Returning a value/values from a subroutine**

Be able to use subroutines that return values to the calling routine.

**OOOO** PMTEducation

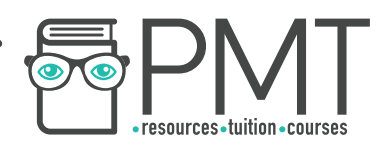

### **3.1.1.13 Local variables in subroutines**

Know that subroutines may declare their own variables, called local variables, and that local variables:

- exist only while the subroutine is executing
- are accessible only within the subroutine

Be able to use local variables and explain why it is good practice to do

so.

# **3.1.1.14 Global variables in a programming language**

Be able to contrast local variables with global variables.

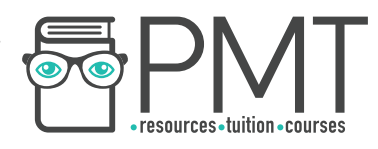

## **Data Types**

The way in which data is stored depends on what the data is. A data type is defined by the values it can take or the operations which can be performed on it.

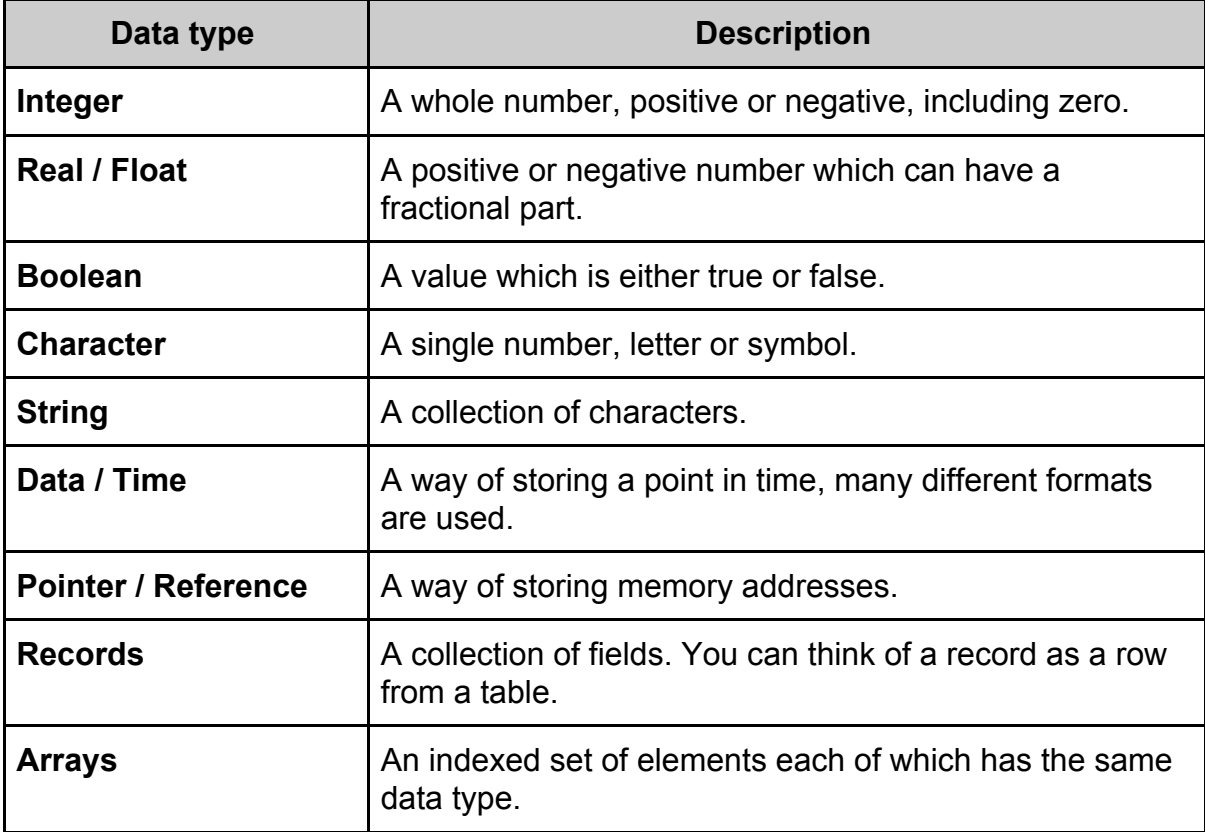

# Note

Knowledge of the pointer / reference data type is not required for AS level.

 $\bullet$ 

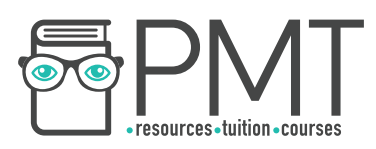

#### User-defined data types

User-defined data types are based on existing data types and used to create a customised data structure.

For example, a shop might use a user-defined data type called Customer to store information about their customers. The user-defined data type might have attributes like Forename, Surname and EmailAddress.

# **Synoptic Link**

In many ways, user-defined data types are similar to classes in object-oriented programming.

Classes are covered in **Programming Paradigms** 

The way in which you use user-defined data types differs between programming languages. It's important that you know how to use them in your chosen language.

### **Programming Concepts**

Programming languages support a variety of different statement types, some of which are explained in the table below.

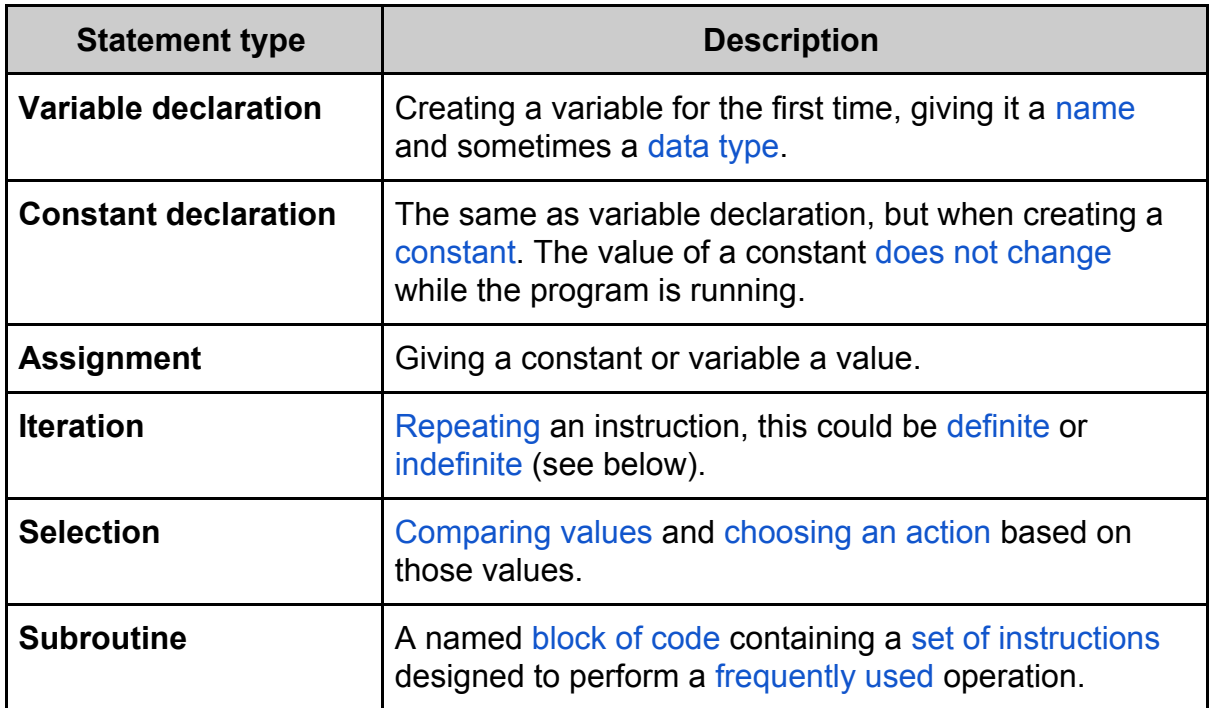

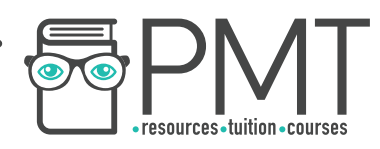

#### Definite and indefinite iteration

Iteration is the process of repeating a block of code. Examples of iteration include for loops and while loops.

Definite iteration is a type of iteration in which the number of repetitions required is known before the loop starts. Indefinite iteration is used when the number of repetitions required is not known before the loop starts.

FOR Count  $\leftarrow$  0 TO 63 OUTPUT Count ENDFOR

This is an example of definite iteration. The for loop will run 64 times before finishing.

 WHILE Temperature = 18 Temperature = GetTemp() ENDWHILE

The while loop above uses indefinite iteration. The number of repetitions is not known before the loop begins.

Nested Structures

Selection structures and iteration structures can be nested.

This means that one structure is placed within another and can easily be identified by different levels of indentation in code.

For example, the pseudocode below consists of an if structure, within which are further selection and iteration structures.

**Synoptic Link** 

Indentation is a feature of **High level languages.** 

Different types of programming languages are covered in the chapter Fundamentals of computer systems.

Whenever a new selection or iteration structure begins, the code moves to a higher level of indentation.

IF Colour = "RED" THEN WHILE Colour = "RED"  $Color \leftarrow UpdateColor()$ ENDWHILE ELSE IF Colour = "GREEN" THEN WHILE Colour = "GREEN"  $Color \leftarrow UpdateColor()$ ENDWHILE ELSE  $Color \leftarrow "RED"$ ENDIF ENDIF

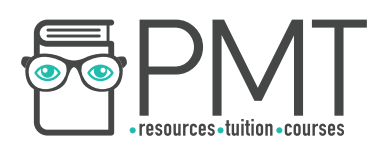

#### Meaningful Identifier Names

When declaring a variable, it's important to give it a sensible and meaningful identifier name. This makes it easier for others to understand what the purpose of the named object is within the program.

If a different programmer, who was unfamiliar with your program, were to read the code, they should be able to work out the purpose of a constant, variable or subroutine from its name.

### **Arithmetic Operations**

The following operations can be applied to values by your programming language. Different languages notate these operations differently, so ensure that you're familiar with your chosen language's approach.

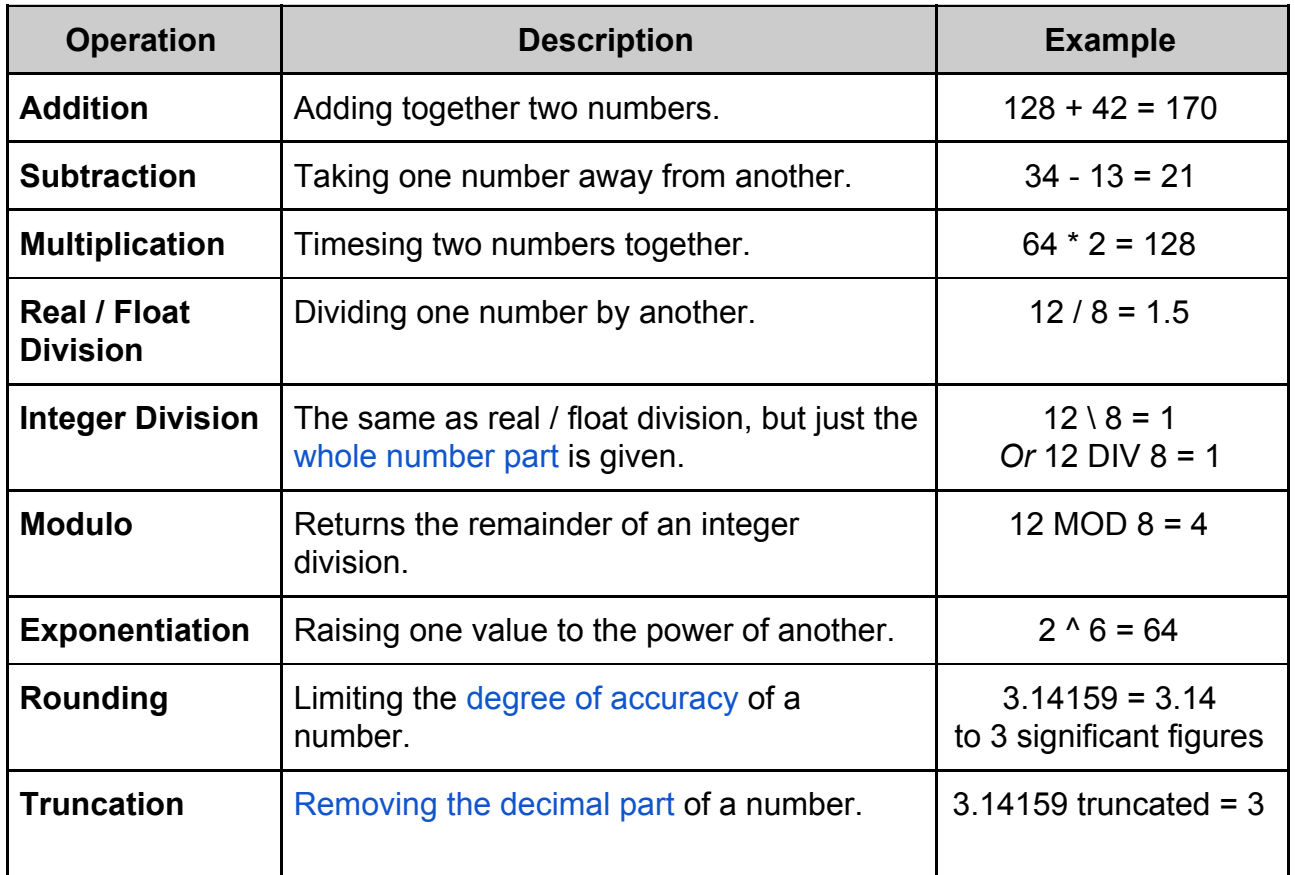

**WWW.pmt.education** 

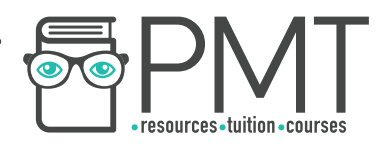

### **Relational Operations**

You can make use of relational operators whenever you need to compare two values. They are used in if statements and while loops to name a few examples.

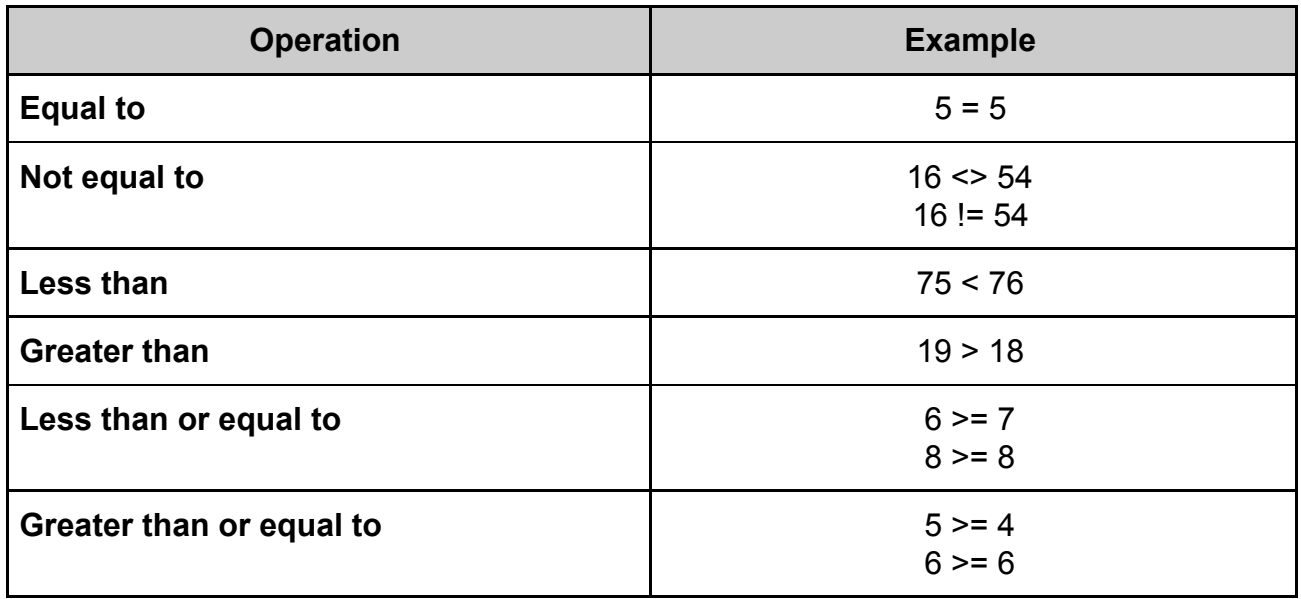

# **Boolean Operations**

As explained earlier, a Boolean data type is one with a value that can only ever be true or false. There are a series of operations that can be performed on Boolean values.

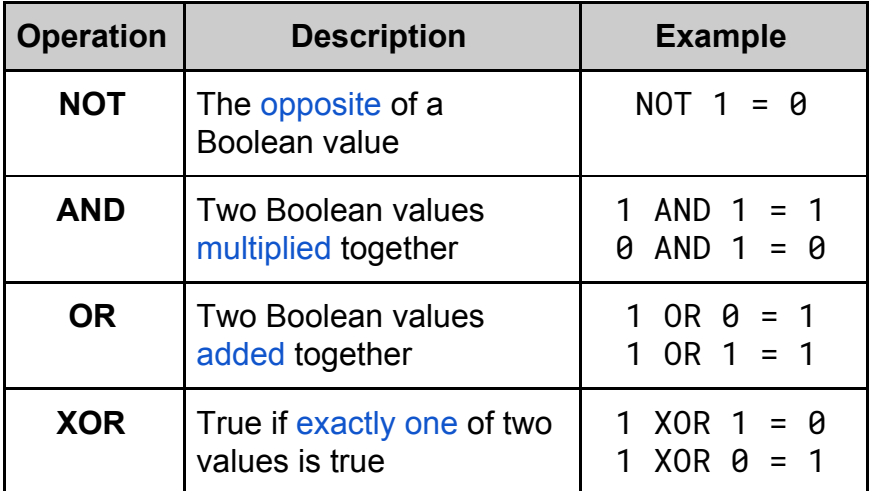

# **Synoptic Link**

**Boolean operations form** an important part of logic gates.

Logic gates are covered in fundamentals of computer systems.

**WWW.pmt.education** 

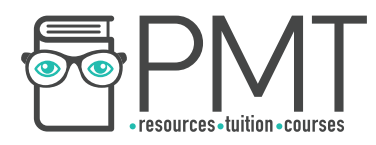

### **Constants and Variables**

When a program needs to store data, it usually does so using one of two types of data item: constants or variables.

As their name suggests, variables can change their value during the execution of a program, whereas a constant's value cannot change once assigned.

Constants can be used for storing data that doesn't need to change such as a value for *pi* or the number of days in a year. Using constants allows values to be given identifier names which makes code easier for a human to understand.

**Synoptic Link** 

Named constants should be given meaningful identifier names to ensure that their purpose can be understood.

Using a constant makes changing a value much easier as it only needs to be updated in one place in the code.

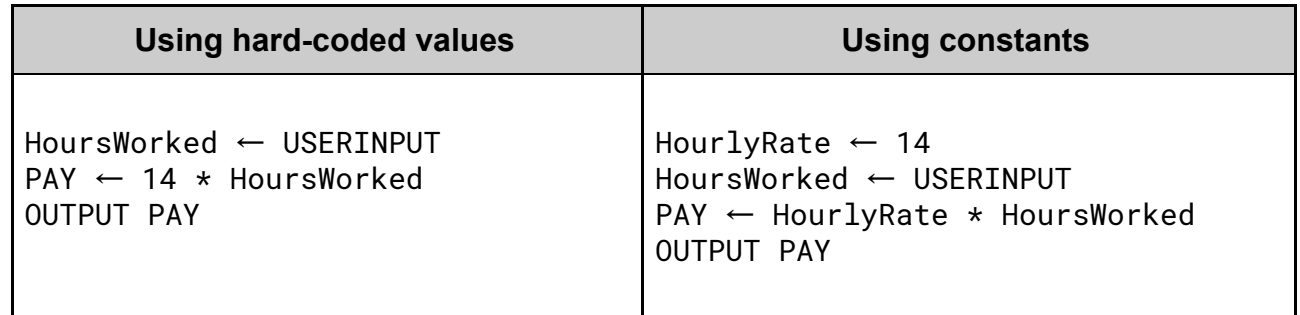

The pseudocode examples above show two different approaches to the same problem. One approach uses hard-coded values whereas the other uses constants.

The code which makes use of constants is easier to understand as it clearly specifies that 14 refers to an hourly rate. In the example which uses hard-coded values, it's difficult to understand why HoursWorked is being multiplied by 14.

**OOOO** PMTEducation

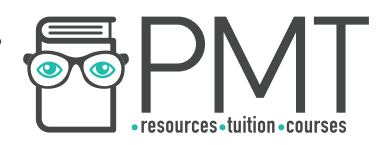

### **String-handling operations**

Strings can have various functions applied to them.

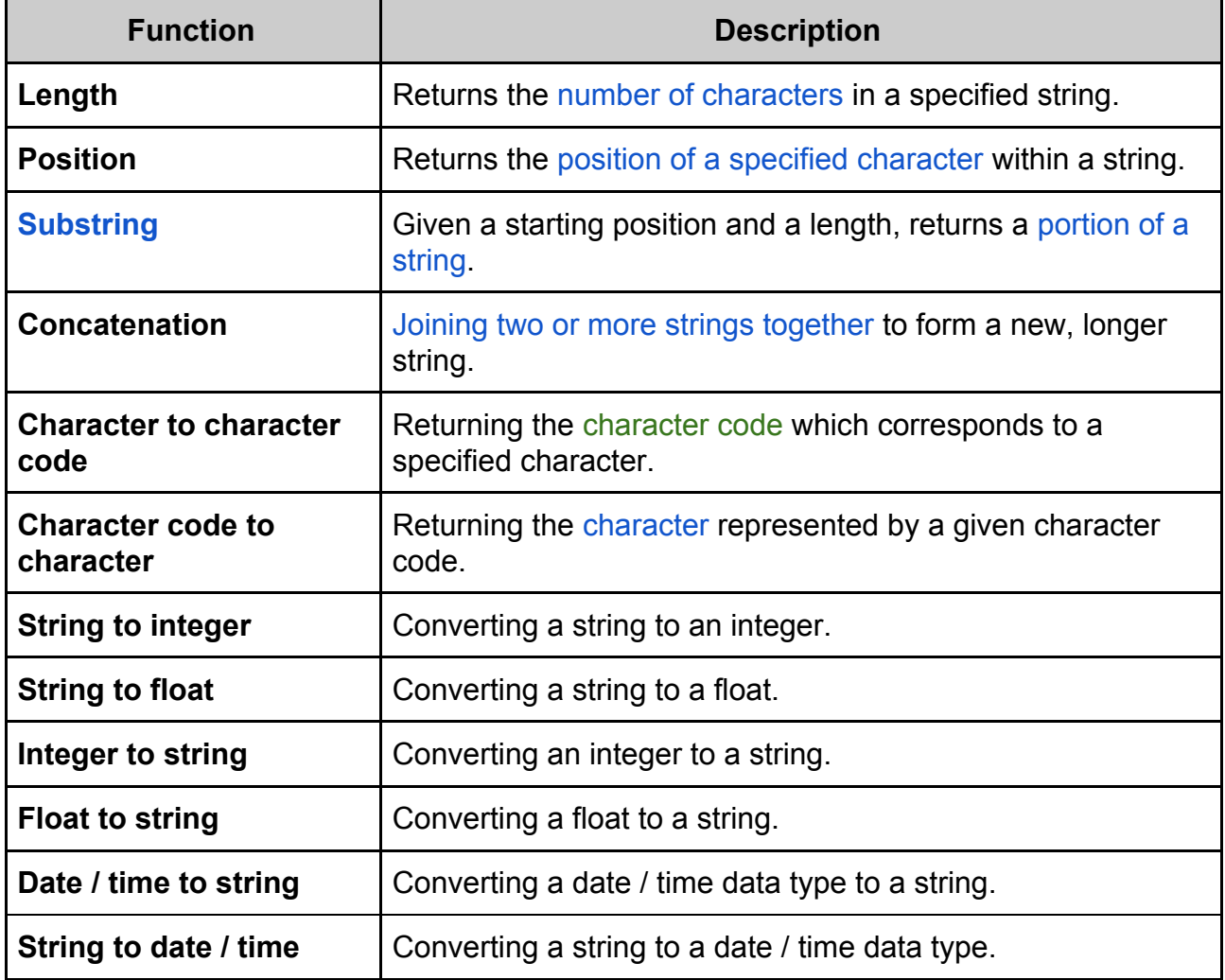

# **Synoptic Link**

Characters are linked to character codes by information coding systems.

Information coding systems are covered in fundamentals of data representation.

# Note

AMP is a substring of **EXAMPLE** with a starting position of 2 and a length of 3.

 $\bullet$ 

 $\bm{\bm{\circ}}$ 

**OOOO** PMTEducation

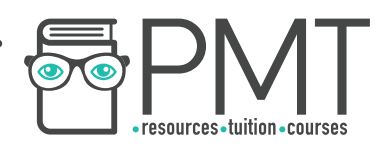

### **Random number generation**

Most programming languages have the ability to generate random numbers.

A built-in function takes a seed value and uses a series of mathematical operations to arrive at a number.

It's important that you make yourself familiar with random number generation in your chosen programming language.

### **Exception handling**

When an error occurs in program code, an "exception" is said to be thrown.

Once an exception has been thrown, the computer has to handle the exception to avoid crashing. It does this by pausing execution of the program and saving the current state of the program before running a section of code called a catch block.

This code will prevent the program from crashing and might inform the user that an error has occurred. Once the exception has been handled, the program restores its previous state before resuming execution.

### **Subroutines**

A subroutine is a named block of code containing a set of instructions designed to perform a frequently used operation. Using subroutines reduces repetition of code and hence makes code more compact and easier to read.

Both functions and procedures are types of subroutine and can be called by writing their name in a program statement. While both functions and procedures can return a value, functions are required to whereas procedures may not.

# **Synoptic Link**

Functions are a type of subroutine.

Functions are covered in more detail later in this document.

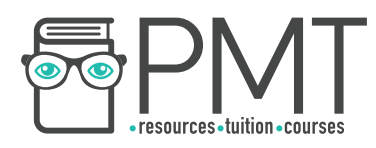

### **Parameters of subroutines**

Parameters are used to pass data between subroutines within programs. Specified within brackets after a subroutine call, parameters hold pieces of information that the subroutine requires to run.

```
Length ← USERINPUT 
Width ← USERINPUT 
OUTPUT CalculateArea(Length, Width) 
SUBROUTINE CalcualteArea(x, y) 
     RETURN x * y
```
ENDSUBROUTINE

The subroutine CalculareArea in the pseudocode above takes two parameters, Length and Width. It then returns the product of the two values.

### **Returning values from a subroutine**

A subroutine can return a value. One that always returns a value is called a function, but don't think that procedures can't return a value, they can (but don't always).

Subroutines that return values can appear in expressions and be assigned to a variable or parameter.

```
Length ← USERINPUT 
Width ← USERINPUT 
Area \leftarrow CalculateArea(Length, Width)OUTPUT Area 
SUBROUTINE CalcualteArea(x, y)
```
RETURN  $x * y$ ENDSUBROUTINE

For example, in the pseudocode above, the variable Area is assigned to the subroutine CalculateArea. The value taken by the variable will be the value returned by the subroutine.

**OOOO** PMTEducation

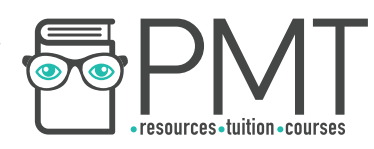

### **Local variables in subroutines**

A local variable is a variable that can only be accessed from the subroutine within which it is declared. They only exist in the computer's memory when their parent subroutine is executing. This makes local variables a more memory efficient way of storing data than using global variables, which are discussed below.

### **Global variables**

In contrast to local variables, global variables can be accessed from any part of a program and exist in memory for the entire duration of the program's execution.

**WWW.pmt.education**